#### Strings

#### Strings and their methods

#### Produced by: Dr. Siobhán Drohan Mr. Colm Dunphy Mr. Diarmuid O'Connor

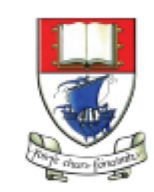

Waterford Institute of Technology INSTITIÚID TEICNEOLAÍOCHTA PHORT LÁIRGE

Department of Computing and Mathematics http://www.wit.ie/

### Topics list - **Strings**

- 1. Primitive Types: **char**
- 2. Object Types: **String**
- **3. Primitive** Types **versus Object** Types
- 4. Strings and **Java API**
- 5. Strings **methods**
- **6. Method calls** 
	- **Internal**
	- **External**
	- **Dot notation**
- 7. Using String methods: some **examples**

# Recap: Primitive Types

- Java programming language supports eight primitive data types.
- The char data type stores one single character which is delimited by single quotes(') e.g.

char letter = 'a';

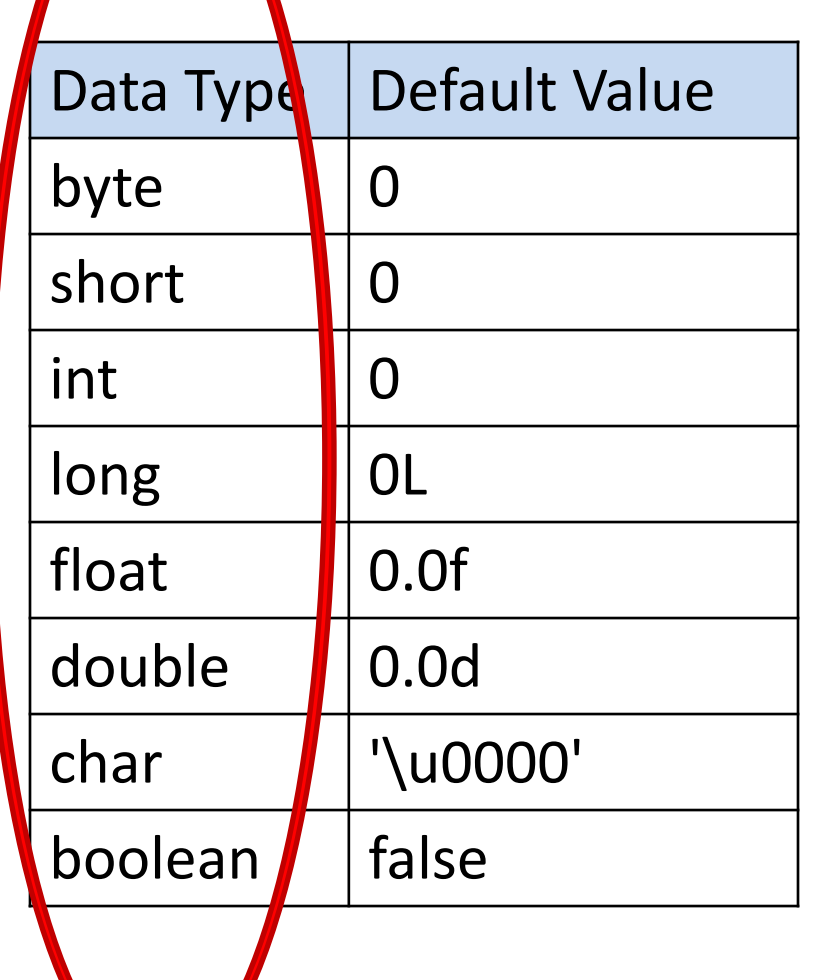

#### Primitive Types: **char**

#### // VALID USE

- char letter = 'n';  $//$ Assign 'n' to the letter variable
- char letter = 'N';  $//$ Assign 'N' to the letter variable

#### // INVALID USE

- char letter = n;  $//EROR no single quotes around n.$
- char letter = "n";  $//EROR double quotes around n.$
- char letter = "not";  $//EROR char can only hold one character.$

### Primitive Types: char

- char is a 16-bit Unicode character.
- It's values range:
	- from '\u0000' (or 0)
	- $-$  to '\uffff' (or 65,535)
- For example:
	- $-$  'A' is '\u0041'
	- 'a' is '\u0061'

#### **Example 3.18** – Alphabet

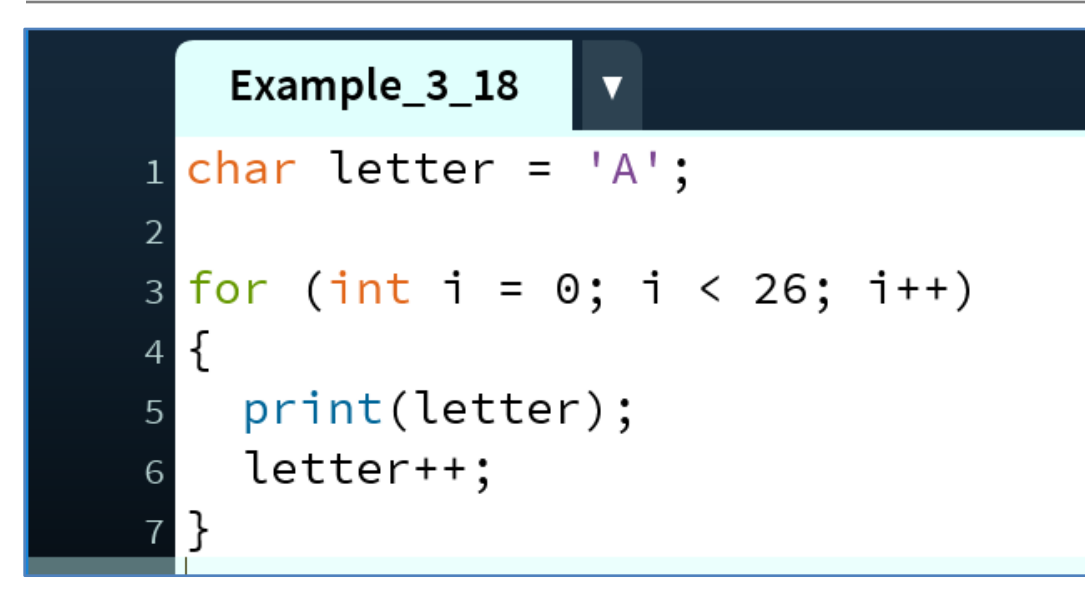

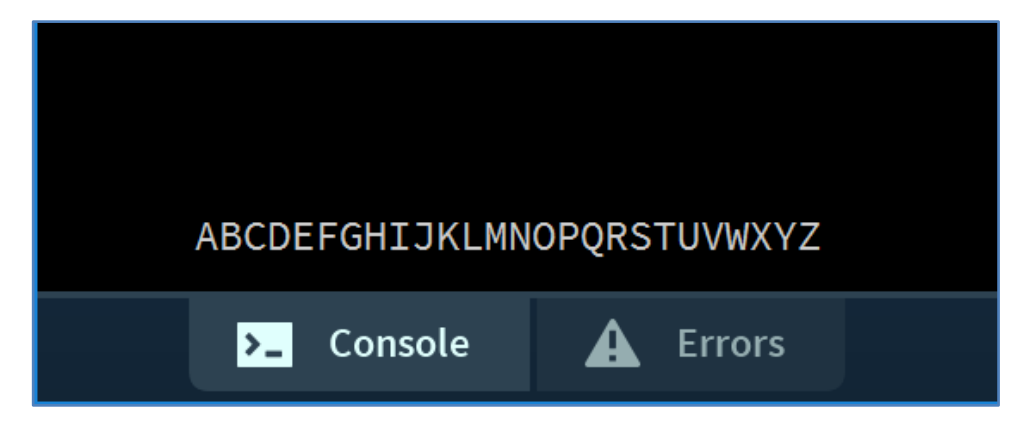

This code uses the underlying **Unicode** value for 'A' (i.e. '\u0041') and adds one to it each time the for loop is iterated.

As the for loop is iterated 26 times, and the starting value is 'A', our loop will print the alphabet to the console.

### Topics list - **Strings**

- 1. Primitive Types: **char**
- 2. Object Types: **String**
- **3. Primitive** Types **versus Object** Types
- 4. Strings and **Java API**
- 5. Strings **methods**
- **6. Method calls** 
	- **Internal**
	- **External**
	- **Dot notation**
- 7. Using String methods: some **examples**

# **Object** types e.g. String

- Strings, which are widely used in Java programming, are a sequence of characters enclosed by double quotes (""). e.g. **"seq of chars"**
- In Java, a **String** is an **object type**.
- The Java platform provides the **String class** to create and manipulate strings.
- The most direct way to create a **String** is to write: **String greeting = "Hello world!";**

## Object types - **String**

#### // VALID USE

String str = "I am a sentence"; //Assigns the full sentence to str variable. String word = "dog";  $\frac{1}{2}$  //Assigns the word "dog" to the word variable.

String letter = "A";  $\frac{1}{4}$  //Assigns the letter "A" to the letter variable.

#### // INVALID USE

String letter = n;  $//EROR - no double quotes around n.$ 

String letter = 'n';  $\frac{1}{\sqrt{ERROR -} \sin\theta}$  /  $\theta$  and  $\theta$  around n; use double.

string letter = "n";  $//ERROR - String should have a capital S.$ 

*Object Data Types start with a Capital Letter to distinguish them from Primitive data types*

### Topics list - **Strings**

- 1. Primitive Types: **char**
- 2. Object Types: **String**
- **3. Primitive** Types **versus Object** Types
- 4. Strings and **Java API**
- 5. Strings **methods**
- **6. Method calls** 
	- **Internal**
	- **External**
	- **Dot notation**
- 7. Using String methods: some **examples**

Primitive type

**int i = 17;**

Primitive type

**int i = 17;**

Directly stored in memory…

17

Primitive type

$$
\text{int i} = 17;
$$

Object type

#### **String hi = "Hello";**

Directly stored in memory…

17

**Primitive** type

$$
\text{int i} = 17;
$$

Directly stored in memory…

17

**Object** type

String 
$$
hi = "Hello";
$$

**hi** variable contains a reference (*address*) to where the String is stored in memory

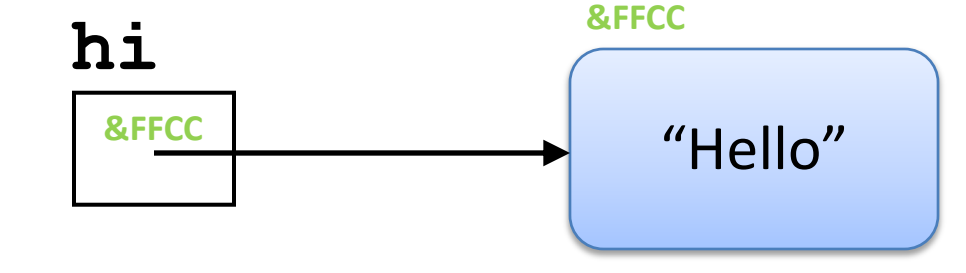

**Primitive** type

$$
\text{int i} = 17;
$$

With **primitive type** variables (e.g. int, float, char, etc)

Directly stored in memory…

17

the **value** of the variable is stored in the memory location assigned to the variable.

With object types, the variable holds the **memory address** 

of where the object is located – not the values inside the object.

This memory address is called a **reference** to the object.

**Object** type

String 
$$
hi = "Hello";
$$

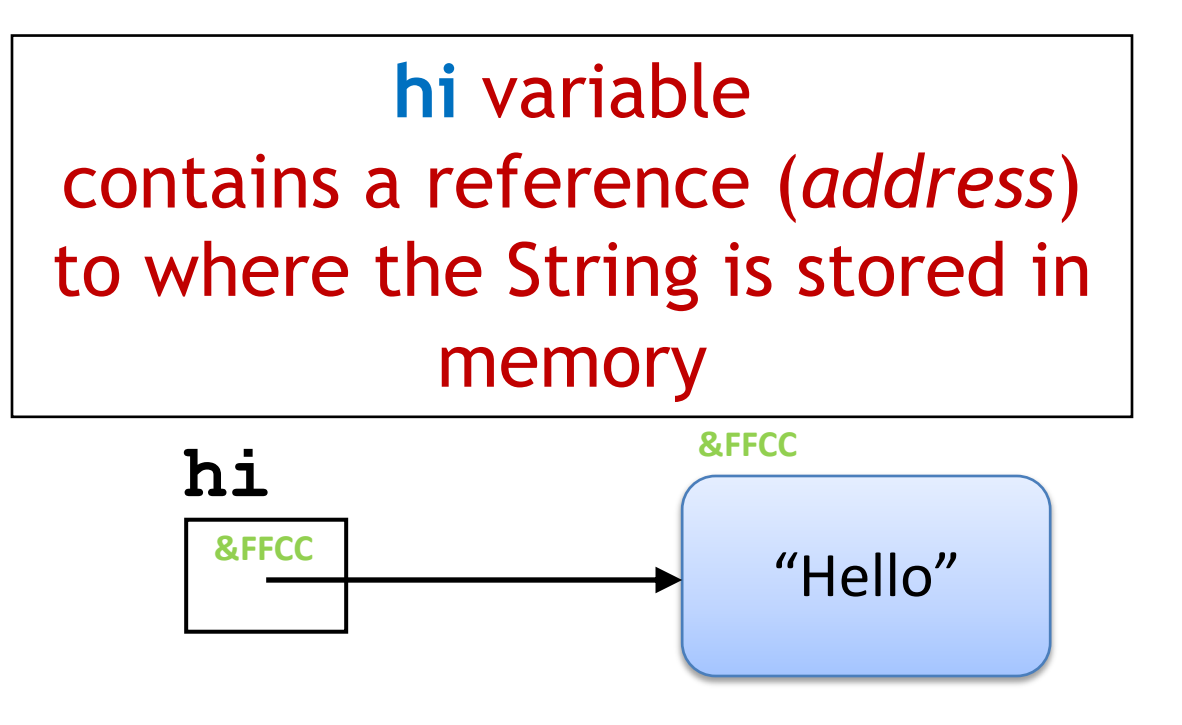

Now that we know how primitive types and object types store data,

we will look at this statement (b=a) in the context of primitive and object types.

**b = a;**

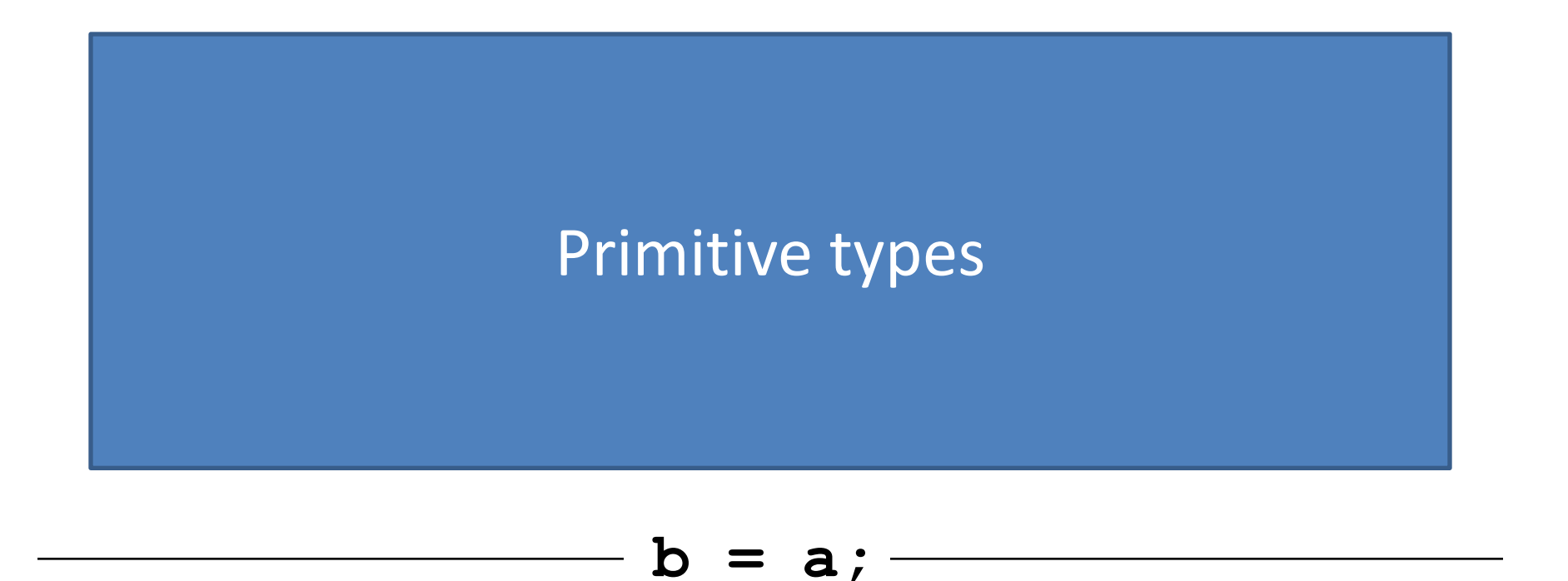

**int a;**

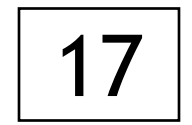

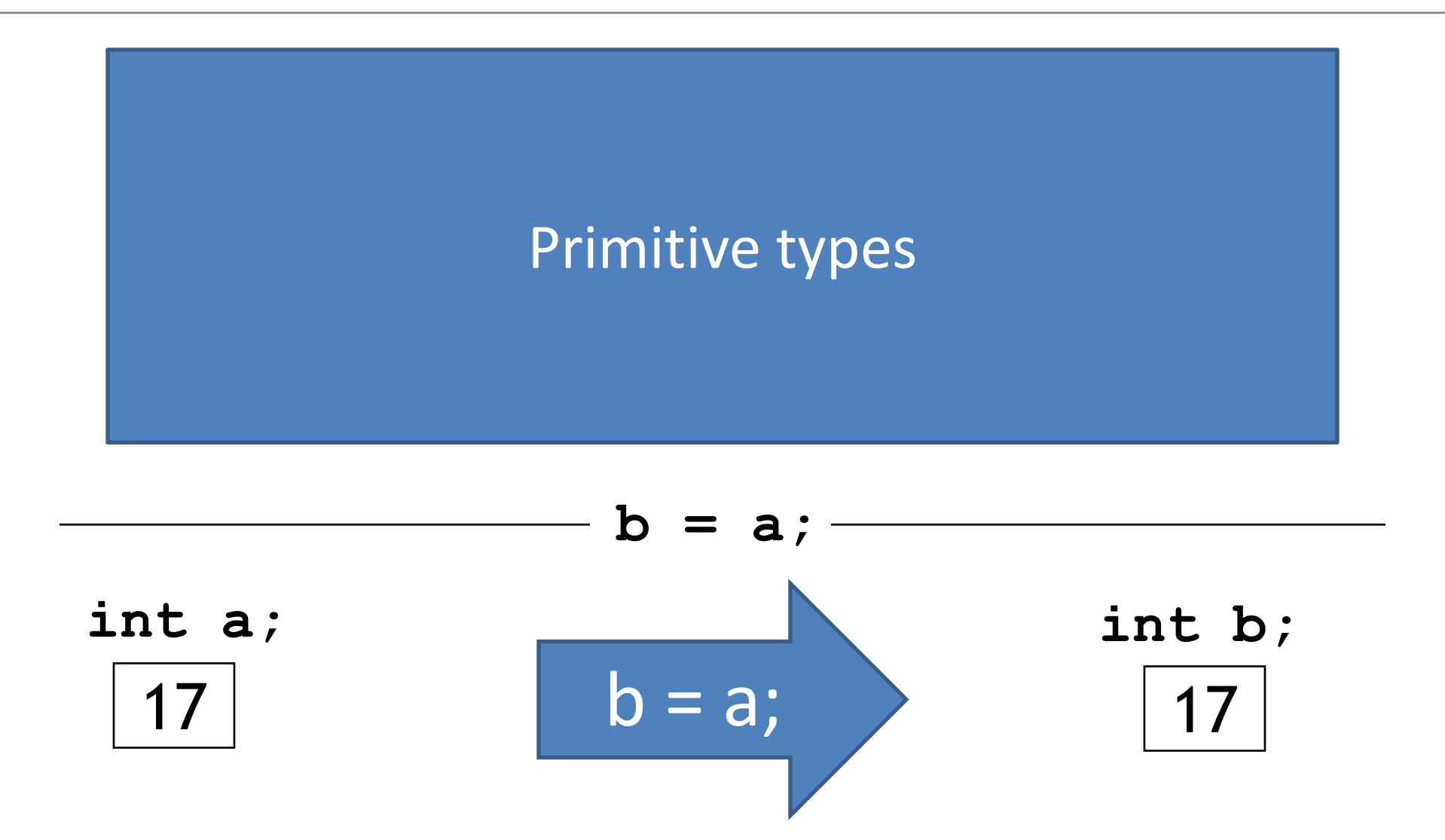

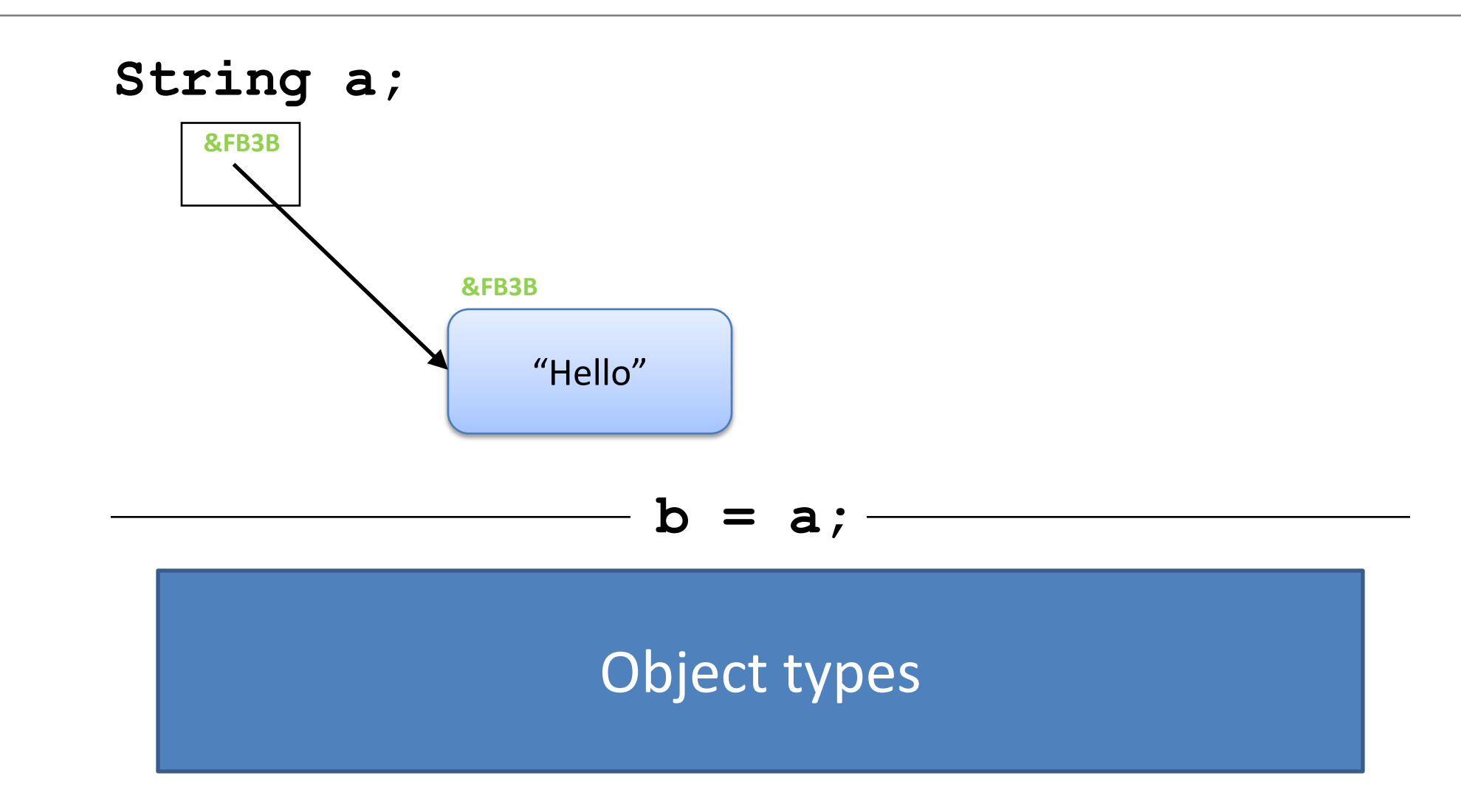

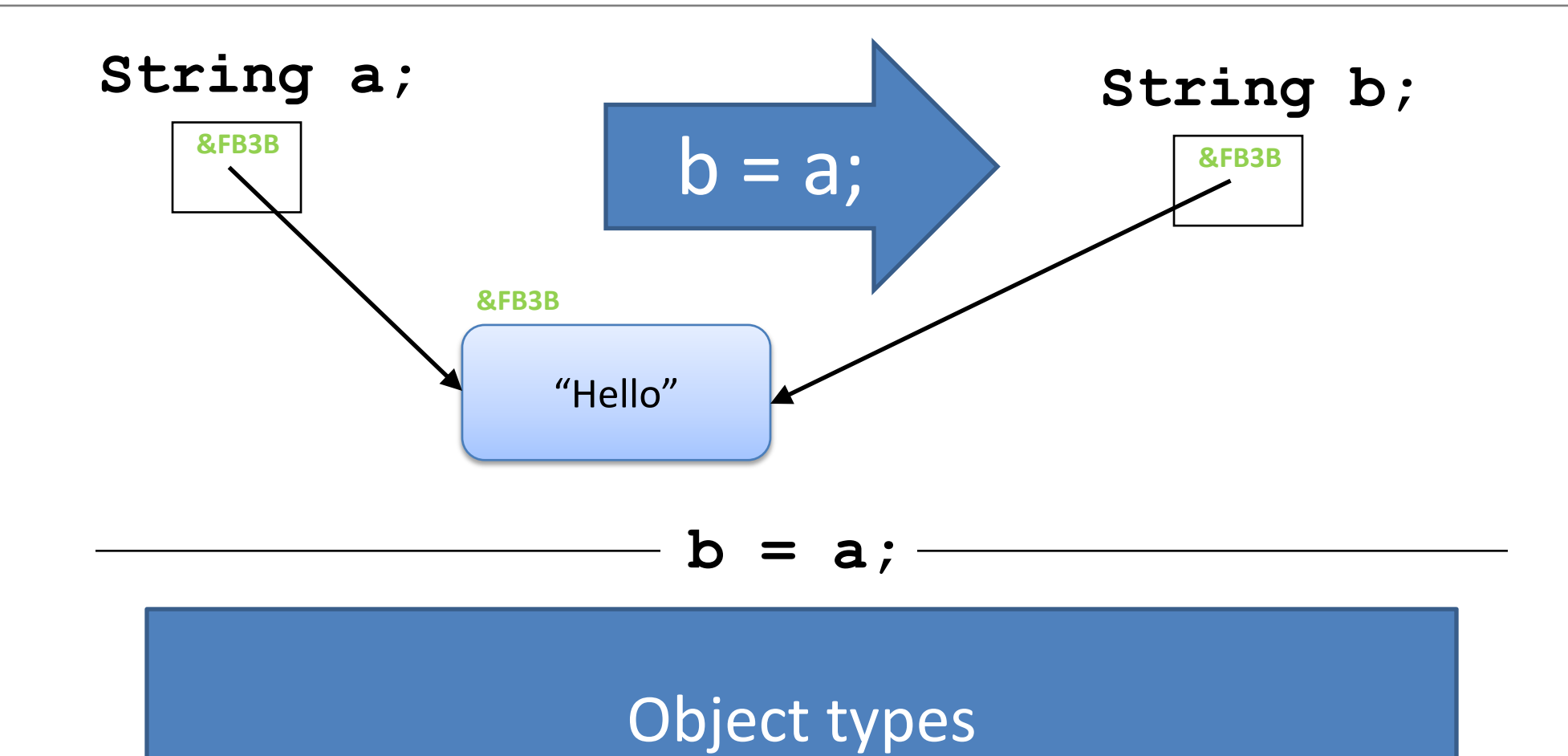

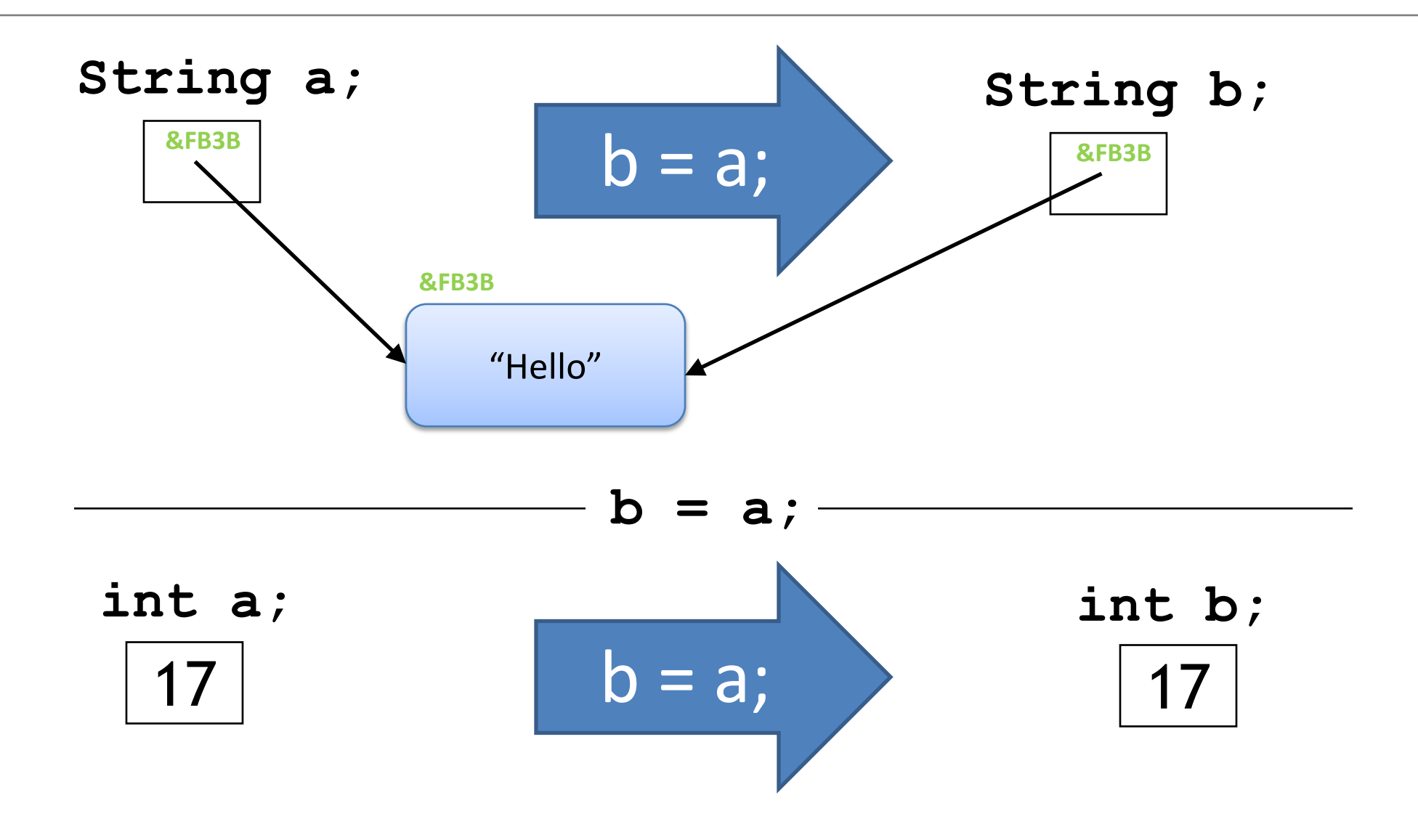

#### Questions?

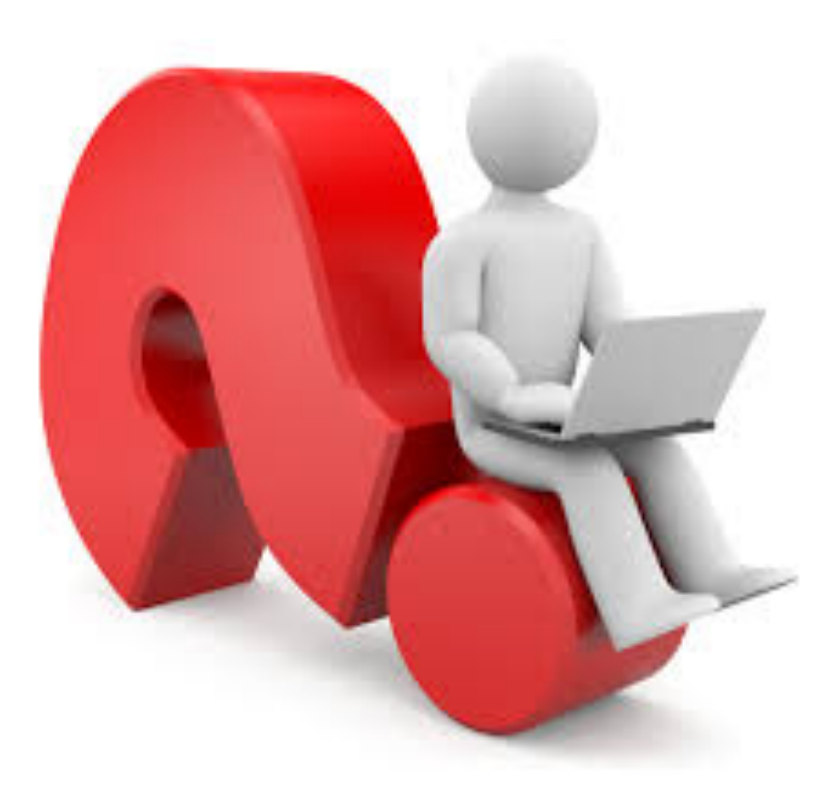

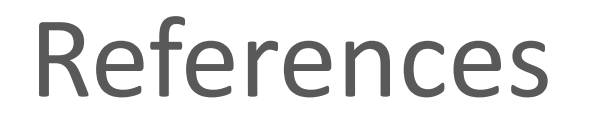

• Reas, C. & Fry, B. (2014) Processing – A Programming Handbook for Visual Designers and Artists, 2<sup>nd</sup> Edition, MIT Press, London.